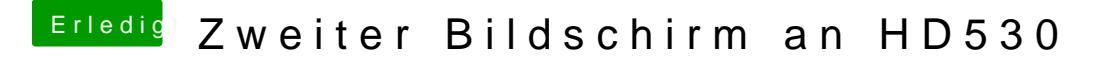

Beitrag von Noir0SX vom 26. September 2017, 14:38

[@Gla](https://www.hackintosh-forum.de/index.php/User/8181-Glas/)Kannst Du Bitte deine Bilder intern hochladen [https://www.hackintosh-forum.d &ilder-im-F](https://www.hackintosh-forum.de/wffaq/index.php/FAQ/217-Bilder-im-Forum-hochladen/)orum-hochladen/